## **Concorrência Pública 014/2014**

## 28 de Outubro de 2014 , 13:57

Atualizado em 19 de Dezembro de 2014 , 14:24

**AVISO**: As eventuais alterações nos editais serão disponibilizadas neste site, ficando sob a responsabilidade dos interessados o devido acompanhamento da licitação pela internet.

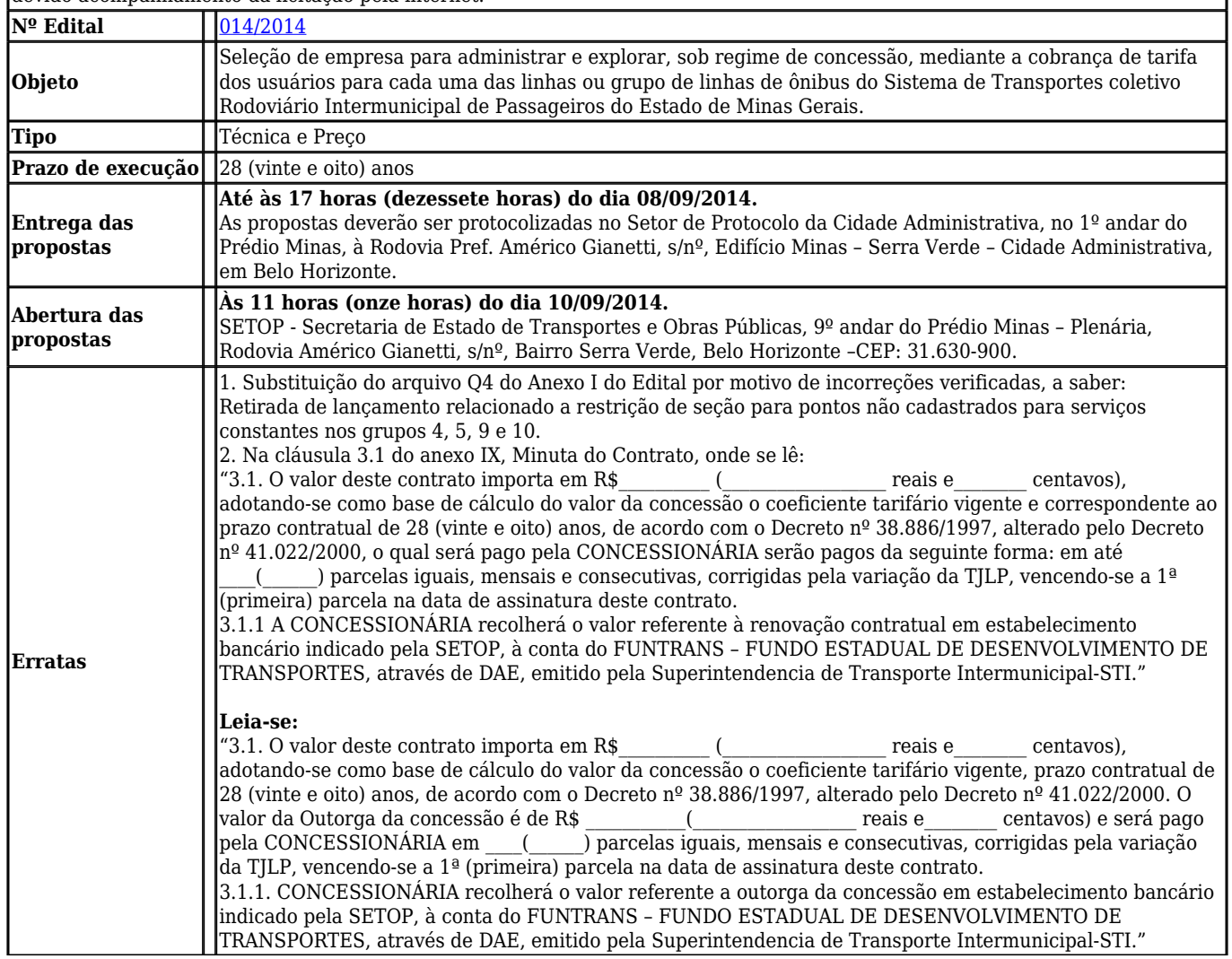

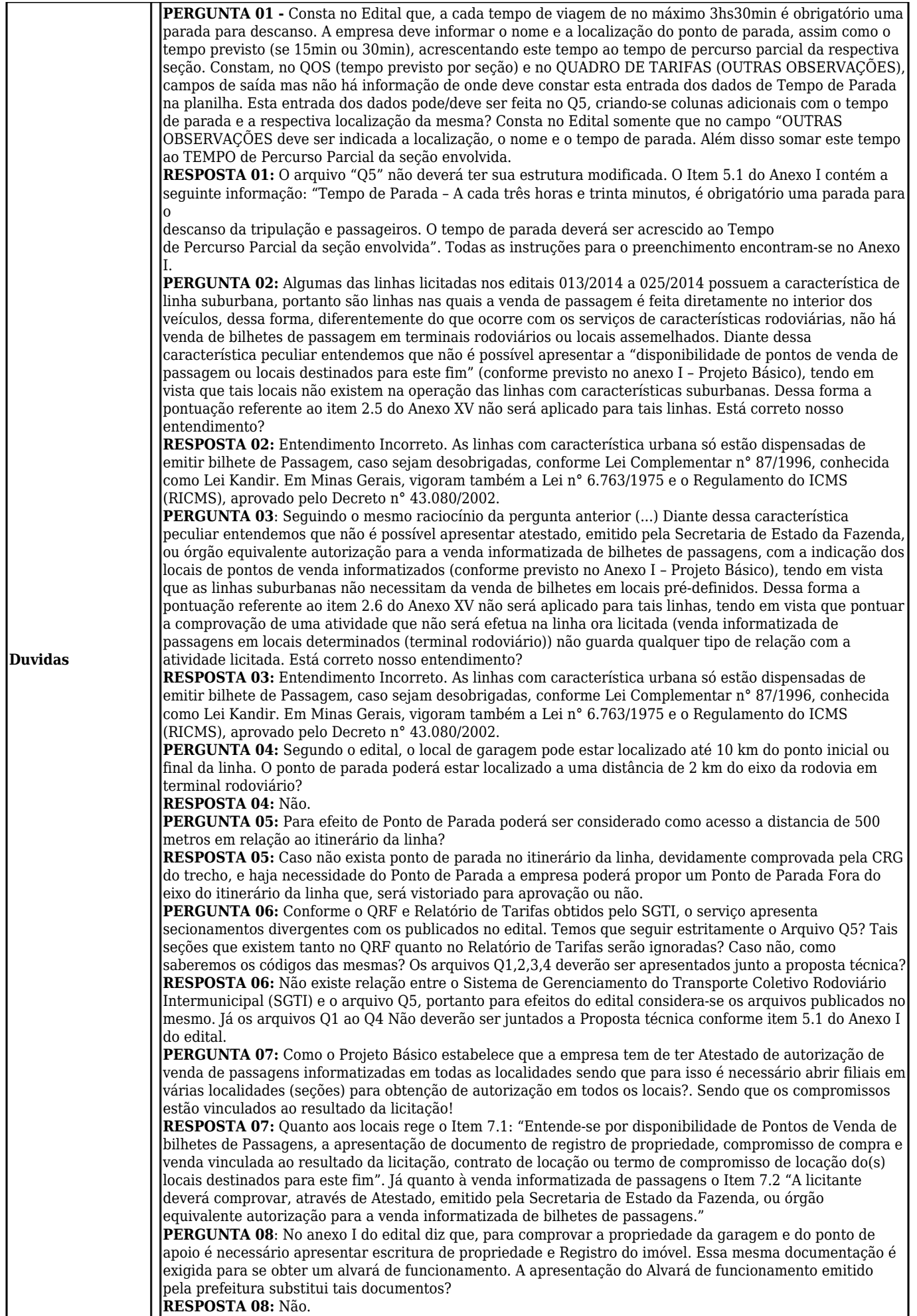

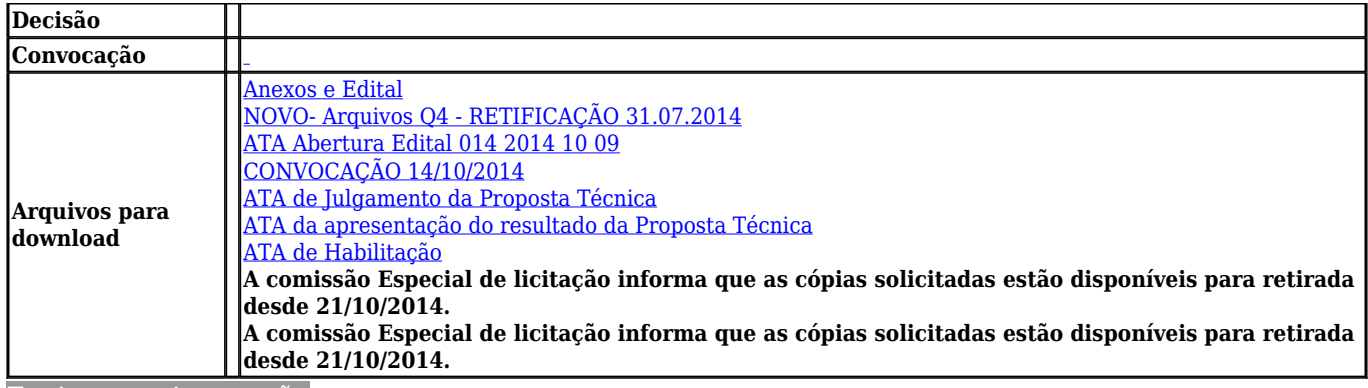

[Enviar para impressão](#page--1-0)